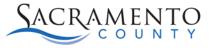

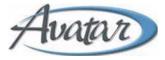

## **Approvers Tip Sheet**

## For supervisors who approve Plans, Assessments, and Progress Notes

This Tip Sheet may change as our trainings and systems are updated. Please visit our website <u>https://dhs.saccounty.gov/BHS/Avatar/Pages/Avatar.aspx</u> for the most updated version. If any additional help is needed you can contact us at <u>Avatar@saccounty.net</u>.

1. Click inside the white area of the My To Do's Widget to open.

| UICKACTIONS                                               | G                                                                | MY TO DO'S                       | 0                                      |                                                                            | MY CALENDAR G                  |                                                        |                   |  |
|-----------------------------------------------------------|------------------------------------------------------------------|----------------------------------|----------------------------------------|----------------------------------------------------------------------------|--------------------------------|--------------------------------------------------------|-------------------|--|
|                                                           |                                                                  | Documents to Sign                | Results                                | to Review Additional ToDos                                                 | Time-Slot Duration: 30 minutes | <ul> <li>February 17, 2022</li> <li>Thunday</li> </ul> | month week day is |  |
|                                                           |                                                                  |                                  |                                        |                                                                            | 7am                            |                                                        |                   |  |
| AV PENDING NOTI                                           |                                                                  | Frinds                           |                                        |                                                                            | 7am<br>Sam                     |                                                        |                   |  |
| PATID                                                     | Name                                                             | Episode<br>3                     | NoteDate<br>2021-10-04                 | NoteType                                                                   | 8am<br>9am                     |                                                        |                   |  |
|                                                           |                                                                  | Episode<br>3<br>6                | NoteDate<br>2021-10-04<br>2021-11-17   |                                                                            | Sam<br>9am                     |                                                        |                   |  |
| PATID<br>788475570                                        | Name<br>TEST,AMELIA                                              | Episode<br>3<br>6<br>4           | 2021-10-04                             | NoteType<br>Standard (Co-Sig Required)                                     | 8am<br>9am                     |                                                        |                   |  |
| PATID<br>788475570<br>788475570<br>788475615<br>788475665 | Name<br>TESTAMELIA<br>TESTAMELIA<br>TESTPAIGE<br>TESTERSON.POPPY | Episode<br>3<br>6<br>4<br>1      | 2021-10-04<br>2021-11-17               | NoteType<br>Standard (Co-Sig Required)<br>Intale<br>Standard<br>Group Note | 8am<br>9am<br>10am             |                                                        |                   |  |
| PATID<br>788475570<br>788475570<br>788475615              | Name<br>TEST,AMELIA<br>TEST,AMELIA<br>TEST,PAIGE                 | Episode<br>3<br>6<br>4<br>1<br>1 | 2021-10-04<br>2021-11-17<br>2021-12-27 | NoteFype<br>Standard (Co-Sig Required)<br>Intake<br>Standard               | Sam<br>9am                     |                                                        |                   |  |

2. The column on the left will show documents that need to be approved. You can review and approve each at a time by clicking the Review button on the document.

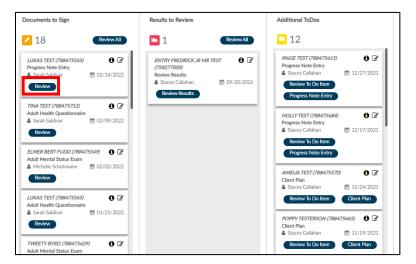

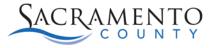

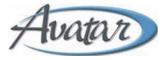

3. A window with the document will pop-up, you can review the document through this window. You can either "Accept" or "Reject". If you accept, click "Accept" then "Sign".

| DOCUMENTS TO REVIEW                                                                      |                                                                                                    | × |
|------------------------------------------------------------------------------------------|----------------------------------------------------------------------------------------------------|---|
| Queue Sort By: Select an option                                                          | Document Preview                                                                                                    |   |
| LUGAS TEST (780475565) (B<br>Review: Progress Note Entry<br>Mo2/14/2022<br>Accept Reject | Ξ FNhhFCmVuZHN0c 1 / 1   − 26% +   Ξ δ) ± Ξ                                                                                                    | : |
|                                                                                          | Date Created: 02/14/2022 at 01:23 EM PST<br>Form Name: Frogress Note Entry<br>Client's DOB: 06/21/1969<br>Termination<br>Termination<br>Terminatio<br>Terminatio<br>Termination<br>Termination<br>Termination<br>Termin | * |
|                                                                                          | Individual Client Progress Notes<br>Progress Note For: New Service<br>Practitioner: TRAINER, NINE                                                                                                    |   |
|                                                                                          | 1 Date of Service: 02/14/2022                                                                                                    |   |
|                                                                                          | Service Charge Code: Individual Therapy (97010)<br>Location: Unknown/Not Reported (U)<br>Direct Service Time: 10                                                                                                    |   |
|                                                                                          | Total Service Time: 10<br>Note Type: Discharge                                                                                                    |   |
|                                                                                          | Notes Fields<br>asdfsdaf                                                                                                    |   |
| Cancel Sign                                                                              | Draft/Final: Final                                                                                                    | + |

4. When you click "Sign" it will ask you for your password. Your password will be the same password you use when logging into Avatar.

| Password       |  |
|----------------|--|
| Enter Password |  |

5. If you reject the document click "Reject". That will open a comment box for you to enter notes to the clinician. Click "Sign" once done.

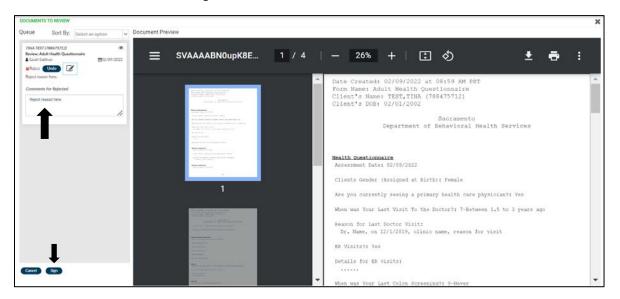

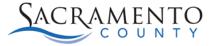

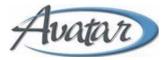

1. You are able to review multiple documents at once by clicking on "Review All".

| TO DO'S Stacey Callahan (callahans16) (Change)   What needs my attention?                                                                                                    |                           |                                                                                                    |  |  |  |  |
|----------------------------------------------------------------------------------------------------|---------------------------|----------------------------------------------------------------------------------------------------|--|--|--|--|
| Documents to Sign                                                                                                    | Results to Review         | Additional ToDos                                                                                               |  |  |  |  |
| I / Cleared<br>NAOMI TEST (788475702)                                                                                                    | ENTRY FREDRICK JR MR TEST | ALGE TEST (788475615)<br>Progress Note Entry<br>▲ Stacey Callahan<br>Review To Do Item<br>Progress Note Entry  |  |  |  |  |
| Adult Mental Status Exam                                                                                                    |                           | HOLLY TEST (788475684)<br>Progress Note Entry<br>≧ Stacey Callahan<br>Review To Do Item                        |  |  |  |  |
| LUKAS TEST(78847556)                                                                                                    |                           | Progress Note Entry<br>AMELIA TEST (788475570)<br>Client Plan<br>▲ Stacey Callahan<br>1/224/2021               |  |  |  |  |
| TWEETY BYRD (788475629)     Image: Comparison of the status beam       Adult Mental Status beam     Image: Comparison of the status beam       Image: Michelle Schuhmann     Image: Comparison of the status beam       Review     Review |                           | Review To Do Item Client Plan<br>POPPY TESTERSON (788475665)<br>Client Plan<br>Store Callshan<br>M: 11/19/2021 |  |  |  |  |

2. This will open a separate window with all documents listed on the side. A review box will appear for the document at the top of the list. You can change the sort to sort by date, client name, or staff name. To view a specific document click on the "Document Preview" button.

| DOCUMENTS TO REVIEW                                                                                       |                   |                                                                                                    | × |
|----------------------------------------------------------------------------------------------------|-------------------|----------------------------------------------------------------------------------------------------|---|
| Queue Sort By: Select                                                                                     | an option         | Document Preview                                                                                                    |   |
| NACIMI TEST (788475702)<br>Review: Progress Note Entry<br>Sorah Salchuar<br>Arcept Reject                 | · @02/3 /2022     | ≡ aPWksAAAAG6SsB 1 / 2   − 26% +   🕃 🚸 🛓 🛱 🗄                                                                                                    |   |
| ELMER BERT FUDD (788475549)<br>Review: Adult Merital Status Exam<br>Michelle: Scholmann<br>Accept (Reject | @<br>202/6 /2022  | Date Created: 02/18/2022 at 01:50 FM PST<br>Form Name: Programs Note Entry<br>Client's DOB: 04/01/2004                                                                                                    | * |
| LúticAS TEST (789475565)<br>Review Adult Health Questionnaire<br>& Sarah Saldivar<br>Accept Reject        | €<br>101/2 /2022  | International Sacramento<br>Billing and a series and a series and a serie |   |
| TWEETY BYRD (789475629)<br>Review Adult Mental Status Exam<br>Micholic Schuhmann<br>Access Reject         | @<br>1901/3 /2022 | Tridividual Client Progress Notes<br>Progress Note For: New Service<br>Practitioner: TRAINER, NINE                                                                                                    |   |
| ELMER BERT FLIDD (788475549)<br>Review Child Mental Status Exam<br>Michelle Schuhmann<br>Accest Riect     | @<br>1/1/2/2022   | Date Of Service: 02/18/2022           Service Charge Code: ODS Case Management (2514)           Location: Office (A)                                                                                                    |   |
| ACMINE TESTER (788473550)<br>Beview: MHTC Progress Note Entry<br>& Kartynn Only-Sychor<br>Accept Reject   | €12/1 v2021       | Practitioner Direct Service Time: 90 Practitioner Documentation Time: 10 Practitioner Travel Time: 0                                                                                                    |   |
| DARRY DUCK (7464/75592)                                                                                   | ۲                 | Practitioner Total Service Time; 100<br>Service was Face to Face7: Yes<br>Evidence-Based Practices / Service Strategies (CS1): Unknown Evidence-Based                                                                                                    | _ |

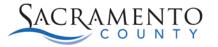

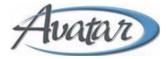

3. You can go through each of the documents and either "Accept" or "Reject". When a document has been accepted you will see a green check mark next to it. If it has been rejected you will see a red x. When rejecting a document you still have the option to write in comments. Once you are done you can click "Sign" at the bottom and sign all documents at once.

| NAOMI TEST (781<br>Review: Progress I<br>▲ Sarah Saldivar<br>✓ Accept Unc                   | Note Entry                                 | ≡ | MzfdSMElXyGQK5C                                                                                                    | . 1/3 | — 26% +                                                                                          | ÷.                     |
|---------------------------------------------------------------------------------------------|--------------------------------------------|---|----------------------------------------------------------------------------------------------------|-------|--------------------------------------------------------------------------------------------------|------------------------|
| ELMER BERT FUD<br>Review: Adult Me<br>Michelle Schuhr<br>KReject Unde<br>notes here         | ntal Status Exam<br>nann mann m02/02/2022  |   | ene sources that the set of the set of the s                                                   |       | Date Created: 01/12/2<br>Form Name: Child Ment<br>Client's Name: FUDD,E<br>Client's DOB: 06/28/1 | al Status<br>LMER BERT |
| LUKAS TEST (788<br>Review: Adult Hea<br>▲ Sarah Saldivar<br>✓ Accept Und                    | Ith Questionnaire                          |   | Secolar Social register (Secolar Social Social Soci                                                   |       |                                                                                                  | ent of Bel             |
| TWEETY BYRD (7<br>Review: Adult Mee<br>▲ Michelle Schuhr<br>✓ Accept Unit                   | ntal Status Exam<br>nann million 1/19/2022 |   | initiality of the formation of the second second se                                                   |       | Appearance<br>Assessment Date: 01/12/20<br>Normal for Age and Cultur                             | re: No                 |
| ELMER BERT FUL<br>Review: Child Mer<br>Michelle Schuhr<br>Reject Undor<br>reject notes here | ntal Status Exam                           |   | And observed to Database at 8 data of 00<br>and any ways of balances<br>and any ways of balances<br>and any of balances<br>and any of balances and any of balances<br>and any of balances and any of balances are<br>any of balances and any of balances are<br>any of balances are any of balances are<br>any of balances are any of balances are<br>any of balances are any of balances are any of balances are<br>any of balances are any of balances are any of balances are any of balances are<br>any of balances are any of balances are any of |       | Dysmorphic Features: Cuta<br>Comments on Appearance:<br>retrgeer1342134                          | ineous Lesic           |
| Comments for River reject notes here                                                        |                                            |   | The second second secon                                                   |       | Behavior<br>Eating Level: Adequate<br>Energy Level: High                                         |                        |
| Cancel                                                                                      |                                            |   | NAMESE<br>BARDERY BOORDER, UNDER SER AND<br>BARDERY BOORDERS (DART) BARDER BARD<br>BARDERY BOORDERS (BARDERY and LEDR WORDERS) Mompaties<br>BARDER BARDER FOR                                                                                                    | -     | Sleeping Level: Adequate                                                                         |                        |

Users may add multiple approvers for a document. The document will not be finalized until each approver has accepted it. If one person rejects the document or does not accept it, the document will not be finalized.